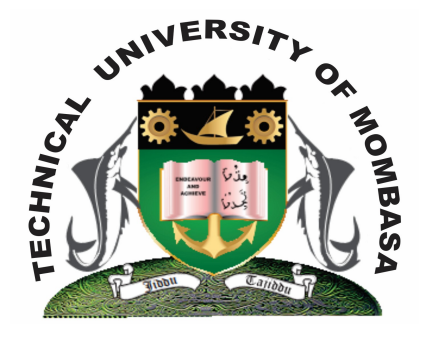

 **TECHNICAL UNIVERISTY OF MOMBASA** 

# **Faculty of Engineering &**

# **Technology**

### **DEPARTMENT OF COMPUTER SCIENCE & INFORMATION TECHNOLOGY**

UNIVERSITY EXAMINATION FOR: BACHELOR OF BUSINESS ADMINISTRATION (BBA 12S)

# **EIT 4250: INTRODUCTION TO COMPUTERS IN BUSINESS**

# END OF SEMESTER EXAMINATION **SERIES:** DECEMBER 2013 **TIME:** 2 HOURS

#### **Instructions to Candidates:**

You should have the following for this examination *- Answer Booklet* This paper consists of **FIVE** questions. Attempt question **ONE** and any other **TWO** questions Maximum marks for each part of a question are as shown This paper consists of **TWO** printed pages

#### **Question One (Compulsory)**

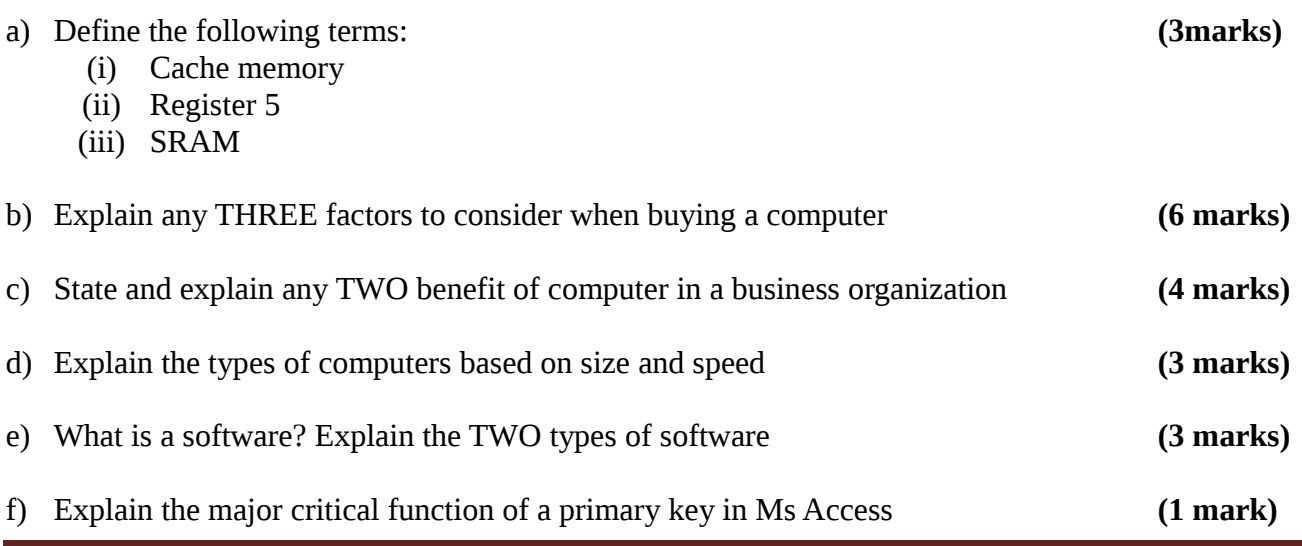

**© 2013 – The Technical University of Mombasa Page 1**

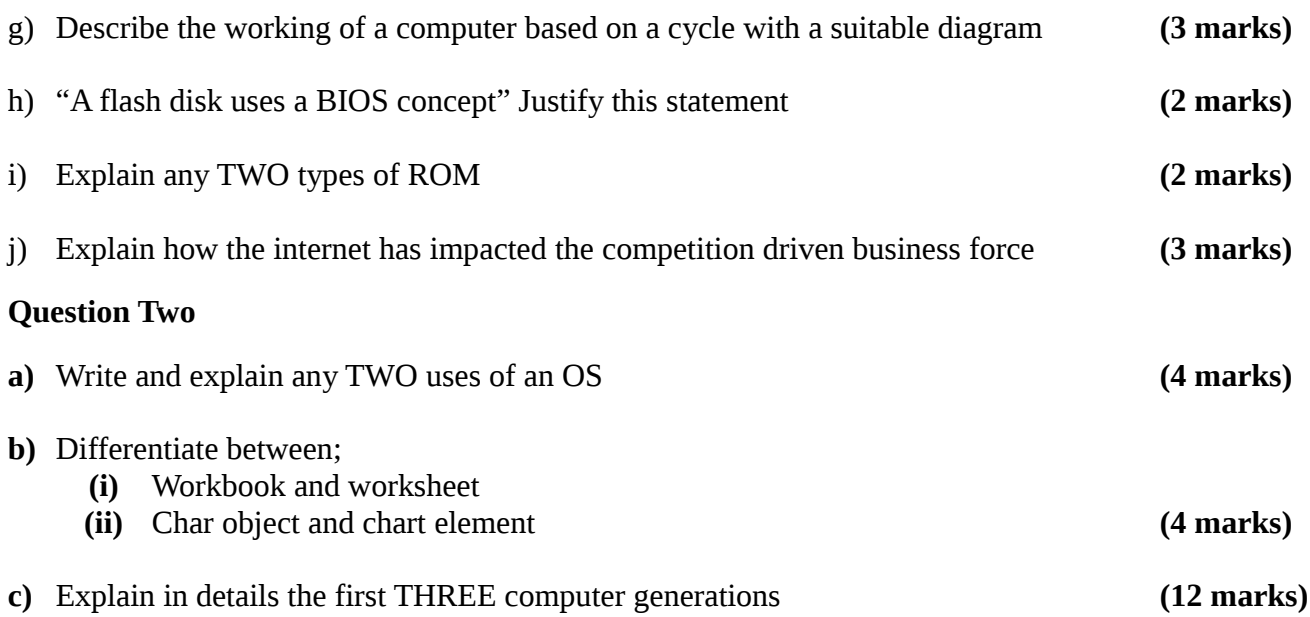

#### **Question Three**

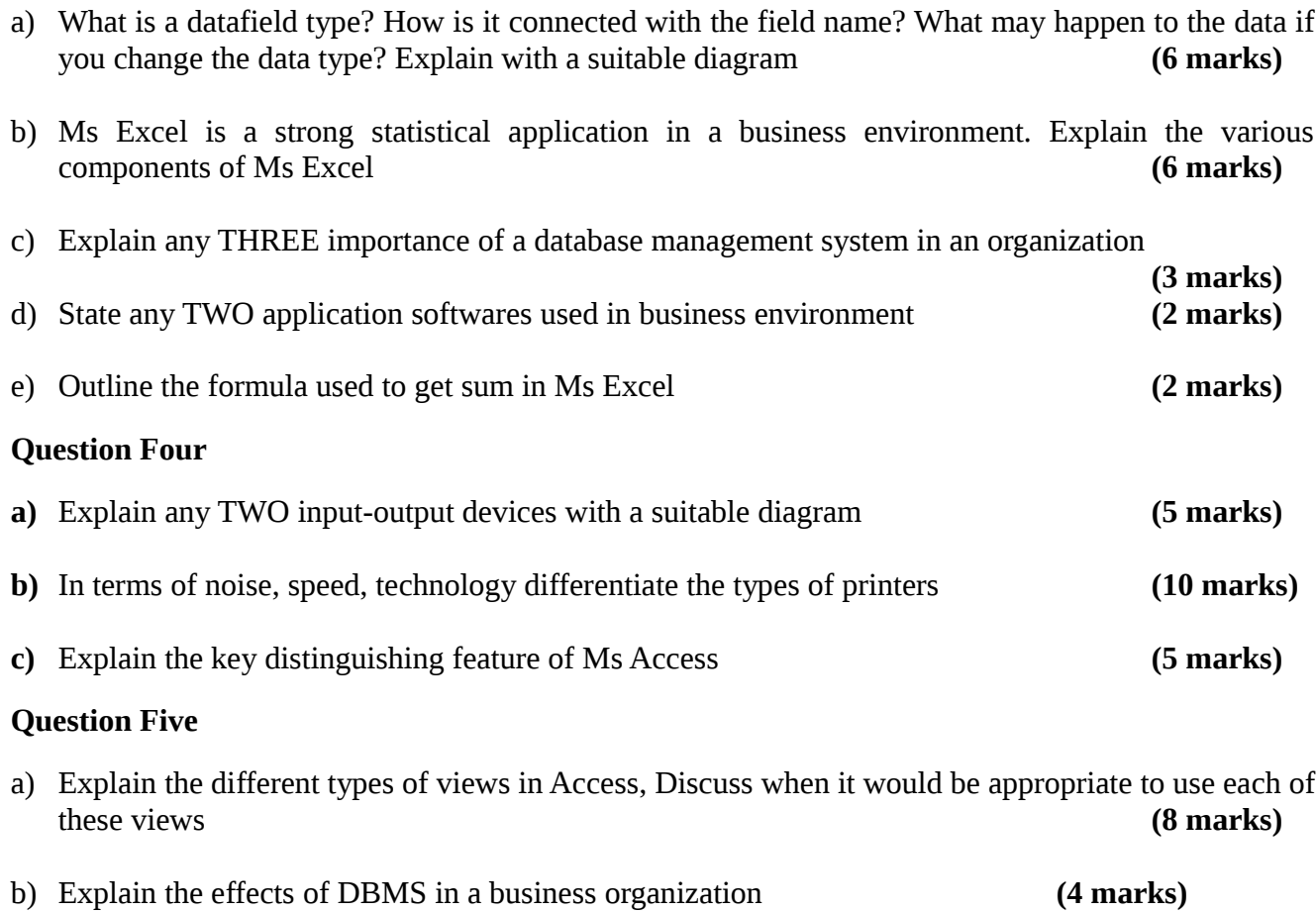

c) Outline the procedure of creating a new table in database system, with a suitable diagram.

**(8 marks)**